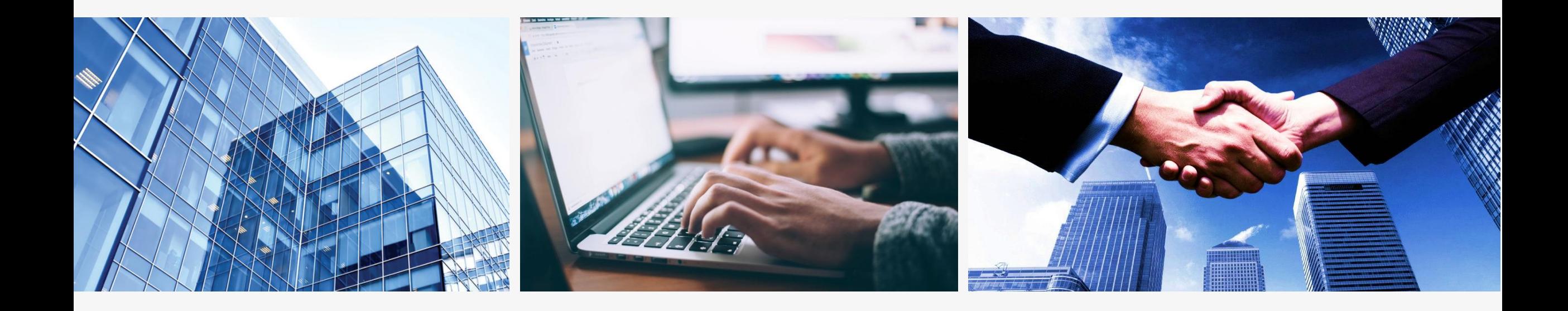

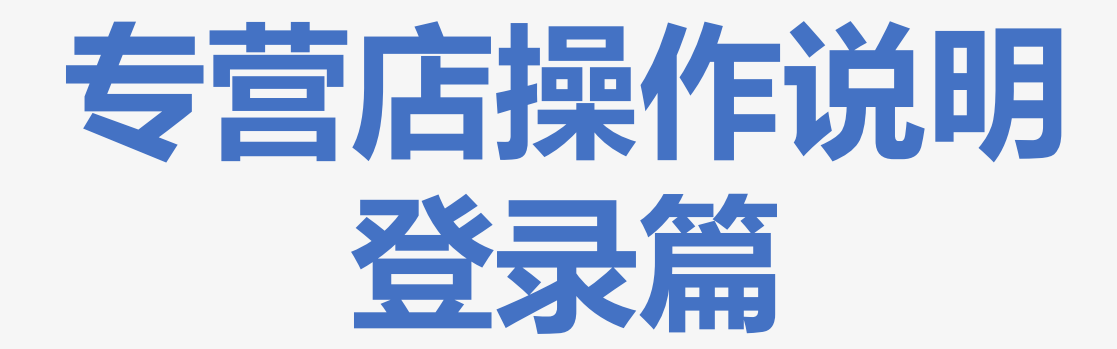

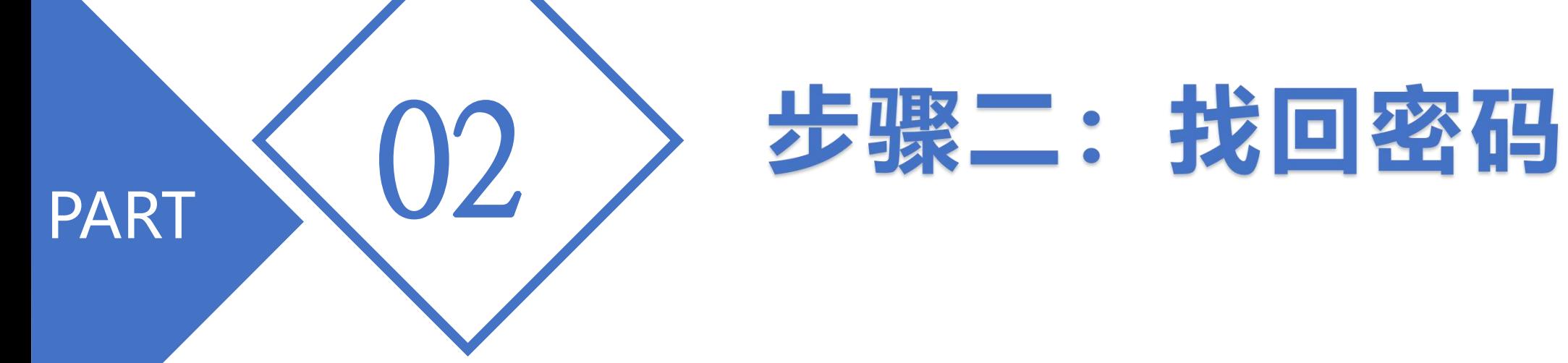

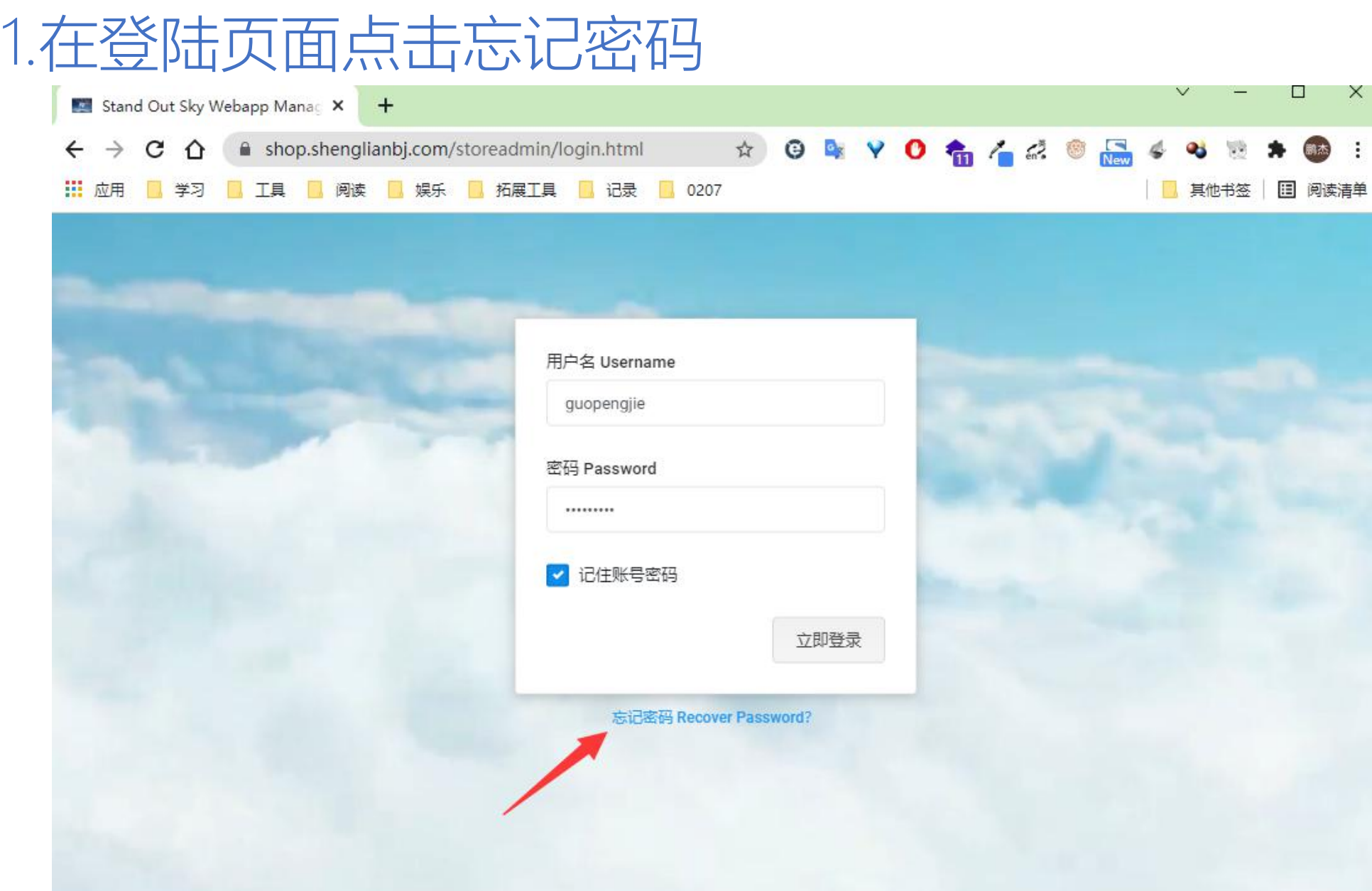

## 2.输入注册时的手机号,点击发送,新密码将会发送至 该手机短信

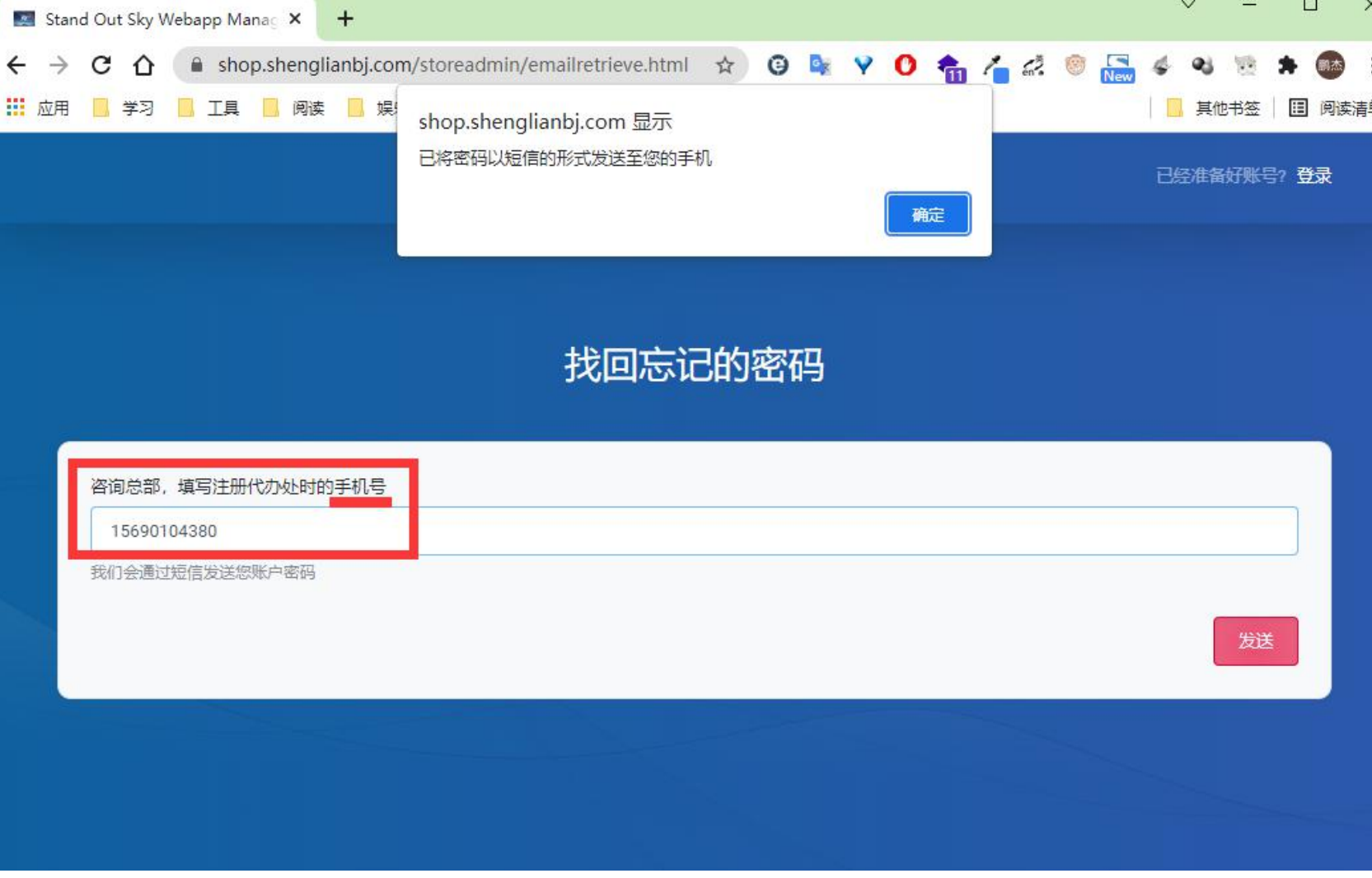